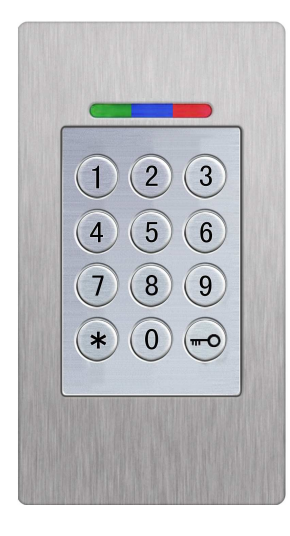

## **BioKey Code - Basic**

**Technical Data**  Production (WxHxD):<br>
Dimension (WxHxD):<br>
Operating voltage:<br>  $\begin{array}{ccc} 44 \times 75 \times 29 \text{mm} \\ 8 \text{ bis } 30 \text{V} \text{DC} \end{array}$ Operating voltage:<br>Relay: Operating temperature:

**Mastercode = Usercode** 

**Prog. Function** Approach **Mode**  \* **Current Mastercode** \* **New Mastercode** \* Changing the **Administration** Administration Mastercode If successful, the red and green LEDs flash two times. If a timeout occurs the red LED flashes for three seconds. **At delivery the mastercode is 2587.**  Example: \* **2587** \* **2580** \* **Mastercode**  Opening the Norma Door If the Mastercode is correct, the green LED turns on and the relays activate. l Mode If the Mastercode is wrong, the red LED turns on. **Example: 2580**  Deleting All At the blackbox-PCB (inside unit) press and hold the Delete key for 5 seconds Reset Codes (reset to delivery state) **Black Box** or at the keypad:\* **Current Mastercode** \* **0** \* **Current Mastercode** \*  $\rightarrow$  all LEDs turn on and delivery state (Mastercode=2587) is restored **Example:** \* **2580** \* **0** \* **2580** \*

24V 500mA<br>-20 to +85 °C

- 1. At delivery (no codes set): all the LEDs are on, otherwise Rest.
- 2. Regular or simple combinations (e.g. 8888, 123456 or 4321) are not allowed. Mastercode must have4-6-digits.
- 3. Blocking: If a wrong code is entered 5 times in a row, the module switches to blocking mode, in oder to prevent unauthorised persons from trying large numbers of codes. In blocking mode the red LED flashes continuously. The blocking mode is time-limited at first. For every 5 wrong codes the blocking time increases (Blocking Intervalls: 1 minute, 5 minutes, 30 minutes, 1 hour, then unlimited). Unblocking: Mastercode  $\overline{w}$  Mastercode  $\overline{w}$

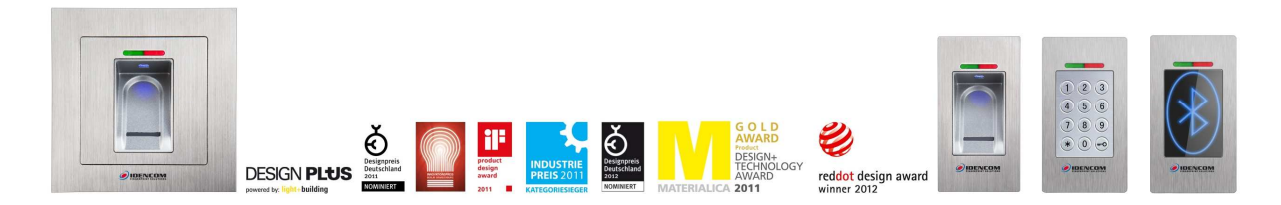

IDENCOM Germany GmbH, Schillerstr. 56-58, 10627 Berlin

Tel. +49-30-398839 310, Fax: Tel. +49-30-398839 318 E-mail: support@idencom.com www.idencom.com IDENCOM Germany GmbH-August 13– Printed in Germany- All rights reserved BioKey® is a registered trademark of IDENCOM AG (Schweiz). All other names are the property of there respective owners.